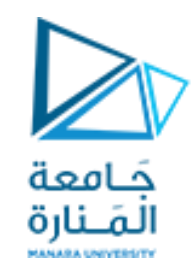

**جامعة المنارة كلية الهندسة قسم الروبوتيك و األنظمة الذكية مقرر التحليل العددي**

## **Numerical Solutions of High Order Differential Equations with Matlab**

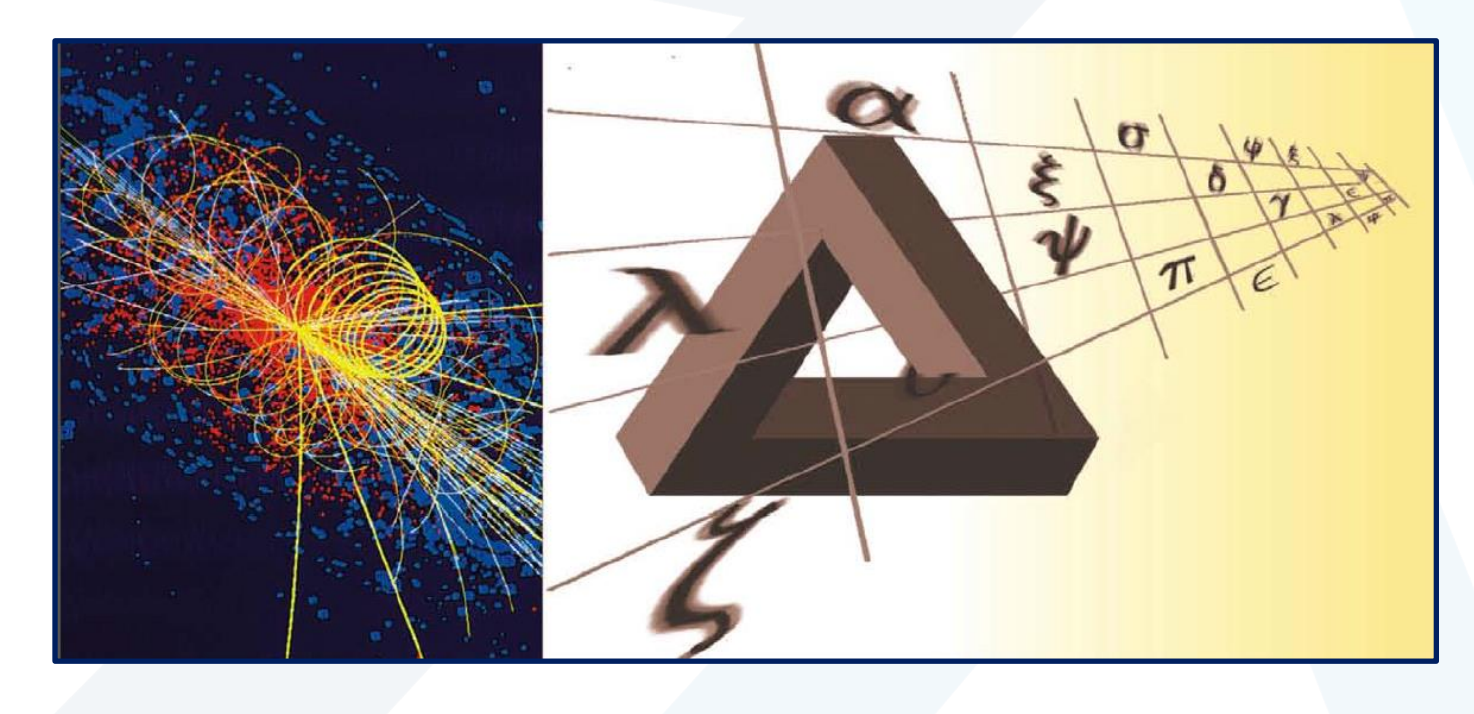

**العام الدراس ي 2023-2024**

<mark>د. محمد خير عبدالله محمد</mark>

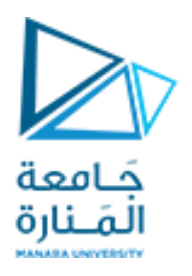

## **Contents**

**طريقة رانج كوتا من الرتبة الرابعة لحل مجموعة من املعادالت التفاضلية ذات الرتبة األولى**

**طريقة رانج كوتا من الرتبة الرابعة لحل املعادالت التفاضلية من الرتبة الثانية**

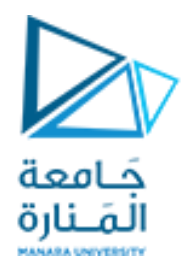

**طريقة رانج كوتا من الرتبة الرابعة لحل مجموعة من املعادالت التفاضلية ذات الرتبة األولى**

بفرض أن لدينا معادلتين من الرتبة الأولى بقيم ابتدائية معلومة على الصورة  $y' = F(x, y, v),$   $y(0) = \alpha$  $v' = G(x, y, v),$   $v(0) = \beta$ وحيث إن لدينا معادلتين تفاضليتين فإن لدينا مجموعتين من قيم الثوابت، مجموعة الثوابت  $k$  ومجموعة الثوابت  $m$ كما يلمى  $k_1 = F(x_i, y_i, v_i)$  $k_2 = F\left(x_i + \frac{1}{2}h, y_i + \frac{1}{2}hk_1, v_i + \frac{1}{2}hm_1\right)$  $k_3 = F\left(x_i + \frac{1}{2}h, y_i + \frac{1}{2}hk_2, v_i + \frac{1}{2}hm_2\right)$  $k_4 = F(x_1 + h, y_1 + k_2 h, v_1 + h m_3)$ 

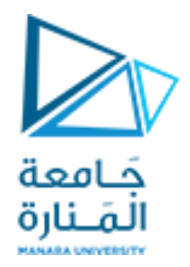

$$
m_{1} = G(x_{i}, y_{i}, v_{i})
$$
\n
$$
m_{2} = G\left(x_{i} + \frac{1}{2}h, y_{i} + \frac{1}{2}hk_{1}, v_{i} + \frac{1}{2}hm_{1}\right)
$$
\n
$$
m_{3} = G\left(x_{i} + \frac{1}{2}h, y_{i} + \frac{1}{2}hk_{2}, v_{i} + \frac{1}{2}hm_{2}\right)
$$
\n
$$
m_{4} = G(x_{i} + h, y_{i} + k_{3}h, v_{i} + hm_{3})
$$
\n
$$
y_{i+1}, v_{i+1} \geq \sum_{j} y_{i+1}, v_{i+1} \geq \sum_{j+1} y_{i+1} = y_{i} + \frac{1}{6}(k_{1} + 2k_{2} + 2k_{3} + k_{4})h
$$
\n
$$
v_{i+1} = v_{i} + \frac{1}{6}(m_{1} + 2m_{2} + 2m_{3} + m_{4})h
$$

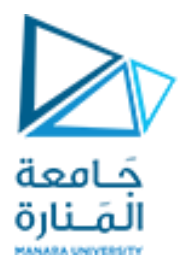

ويمكن مما سبق استتتاج طريقة رونج كوتا لأي عدد من المعادلات التفاضلية ذات الرتبة الأولى، بفرض مجموعة من ثلاث معادلات تفاضلية يكون حلها على النحو التالي  $y' = F(x, y, v, w),$   $y(0) = \alpha$  $v' = G(x, y, v, w),$   $v(0) = \beta$  $w' = H(x, y, v, w),$   $w(0) = y$ وحيث إن لدينا ثلاث معادلات فإن لدينا ثلاث مجموعات من الثوابت، مجموعة الثوابت k ،مجموعة الثوابت m ومجموعة الثوابت  $n$ كما يلي

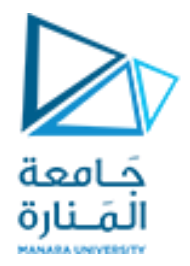

$$
k_1 = F(x_i, y_i, v_i, w_i)
$$
  
\n
$$
k_2 = F\left(x_i + \frac{1}{2}h, y_i + \frac{1}{2}hk_1, v_i + \frac{1}{2}hm_1, w_i + \frac{1}{2}hn_1\right)
$$
  
\n
$$
k_3 = F\left(x_i + \frac{1}{2}h, y_i + \frac{1}{2}hk_2, v_i + \frac{1}{2}hm_2, w_i + \frac{1}{2}hn_2\right)
$$
  
\n
$$
k_4 = F\left(x_i + h, y_i + hk_3, v_i + hm_3, w_i + hn_3\right)
$$

$$
m_1 = G(x_i, y_i, v_i, w_i)
$$
  
\n
$$
m_2 = G\left(x_i + \frac{1}{2}h, y_i + \frac{1}{2}hk_1, v_i + \frac{1}{2}hm_1, w_i + \frac{1}{2}hn_1\right)
$$
  
\n
$$
m_3 = G\left(x_i + \frac{1}{2}h, y_i + \frac{1}{2}hk_2, v_i + \frac{1}{2}hm_2, w_i + \frac{1}{2}hn_2\right)
$$
  
\n
$$
m_4 = G\left(x_i + h, y_i + hk_3, v_i + hm_3, w_i + hn_3\right)
$$

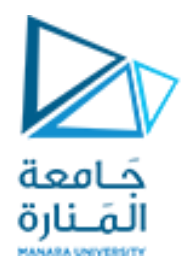

$$
n_{1} = H(x_{i}, y_{i}, v_{i}, w_{i})
$$
\n
$$
n_{2} = H\left(x_{i} + \frac{1}{2}h, y_{i} + \frac{1}{2}hk_{1}, v_{i} + \frac{1}{2}hm_{1}, w_{i} + \frac{1}{2}hn_{1}\right)
$$
\n
$$
n_{3} = H\left(x_{i} + \frac{1}{2}h, y_{i} + \frac{1}{2}hk_{2}, v_{i} + \frac{1}{2}hm_{2}, w_{i} + \frac{1}{2}hn_{2}\right)
$$
\n
$$
n_{4} = H(x_{i} + h, y_{i} + hk_{3}, v_{i} + hm_{3}, w_{i} + hn_{3})
$$
\n
$$
y_{i+1} = y_{i} + \frac{1}{6}(k_{1} + 2k_{2} + 2k_{3} + k_{4})h
$$
\n
$$
v_{i+1} = v_{i} + \frac{1}{6}(m_{1} + 2m_{2} + 2m_{3} + m_{4})h
$$
\n
$$
w_{i+1} = w_{i} + \frac{1}{6}(m_{1} + 2m_{2} + 2m_{3} + m_{4})h
$$
\n
$$
w_{i+1} = w_{i} + \frac{1}{6}(n_{1} + 2n_{2} + 2n_{3} + n_{4})h
$$

9

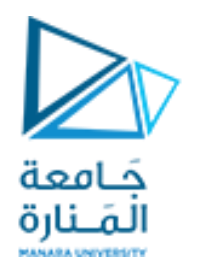

**Example**

lliho of the 
$$
dR
$$
 and  $dR$  is a set of  $dR$ .

\nQ. The equation of the equation  $dR$  is a set of  $dF$  and  $dF = -a_1R - F_1(R, F)$ .

\nQ. The equation  $dF = -a_2F + F_2(R, F)$  is a set of  $dF$  and  $F_1(R, F) = b_1RF$  and  $k$  is a set of  $F_2(R, F) = b_2RF$ .

\nQ. The equation  $dR$  is a set of  $dR$ .

\nQ. The equation  $dR$  is a set of  $dR$ .

\nQ. The equation  $dR$  is a set of  $dR$ .

\nQ. The equation  $dR$  is a set of  $dR$ .

\nQ. The equation  $dR$  is a set of  $dR$ .

\nQ. The equation  $dR$  is a set of  $dR$ .

\nQ. The equation  $dR$  is a set of  $dR$ .

\nQ. The equation  $dR$  is a set of  $dR$ .

\nQ. The equation  $dR$  is a set of  $dR$ .

\nQ. The equation  $dR$  is a set of  $dR$ .

\nQ. The equation  $dR$  is a set of  $dR$ .

\nQ. The equation  $dR$  is a set of  $dR$ .

\nQ. The equation  $dR$  is a set of  $dR$ .

\nQ. The equation  $dR$  is a set of  $dR$ .

\nQ. The equation  $dR$  is a set of  $dR$ .

\nQ. The equation  $dR$  is a set of 

$$
\frac{dR}{dt} = +a_1R - b_1RF
$$

$$
\frac{dF}{dt} = -a_2F + b_2RF
$$

<https://manara.edu.sy/>

**syms f g x y v R0=100; F0=10; a1=0.4; b1=0.4; a2=2; b2=0.1; h=0.1; f =a1\*y-b1\*v\*y; g=-a2\*v+b2\*v\*y; X(1) = 0; Y(1) = R0;**  $V(1) = F0;$ **xf = 50; for i=1:(xf-X(1))/h x=X(i); y=Y(i); v=V(i); k1=subs(f); m1=subs(g); x=X(i)+0.5\*h; y=Y(i)+0.5\*h\*k1; v=V(i)+0.5\*h\*m1; k2=subs(f); m2=subs(g); x=X(i)+0.5\*h; y=Y(i)+0.5\*h\*k2; v=V(i)+0.5\*h\*m2; k3=subs(f); m3=subs(g); x=X(i)+h; y=Y(i)+h\*k3; v=V(i)+h\*m3; k4=subs(f); m4=subs(g);**

**Y(i+1)=Y(i)+(1/6)\*(k1+2\*k2+2\*k3+k4)\*h; V(i+1)=V(i)+(1/6)\*(m1+2\*m2+2\*m3+m4)\*h; X(i+1)=X(i)+h; end figure plot (X,Y,'r',X,V,'b','LineWidth',2) % numerical solution xlabel('Time') ylabel('Predator-Prey') grid**

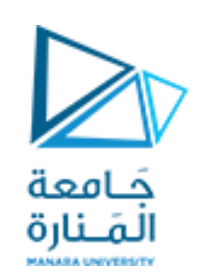

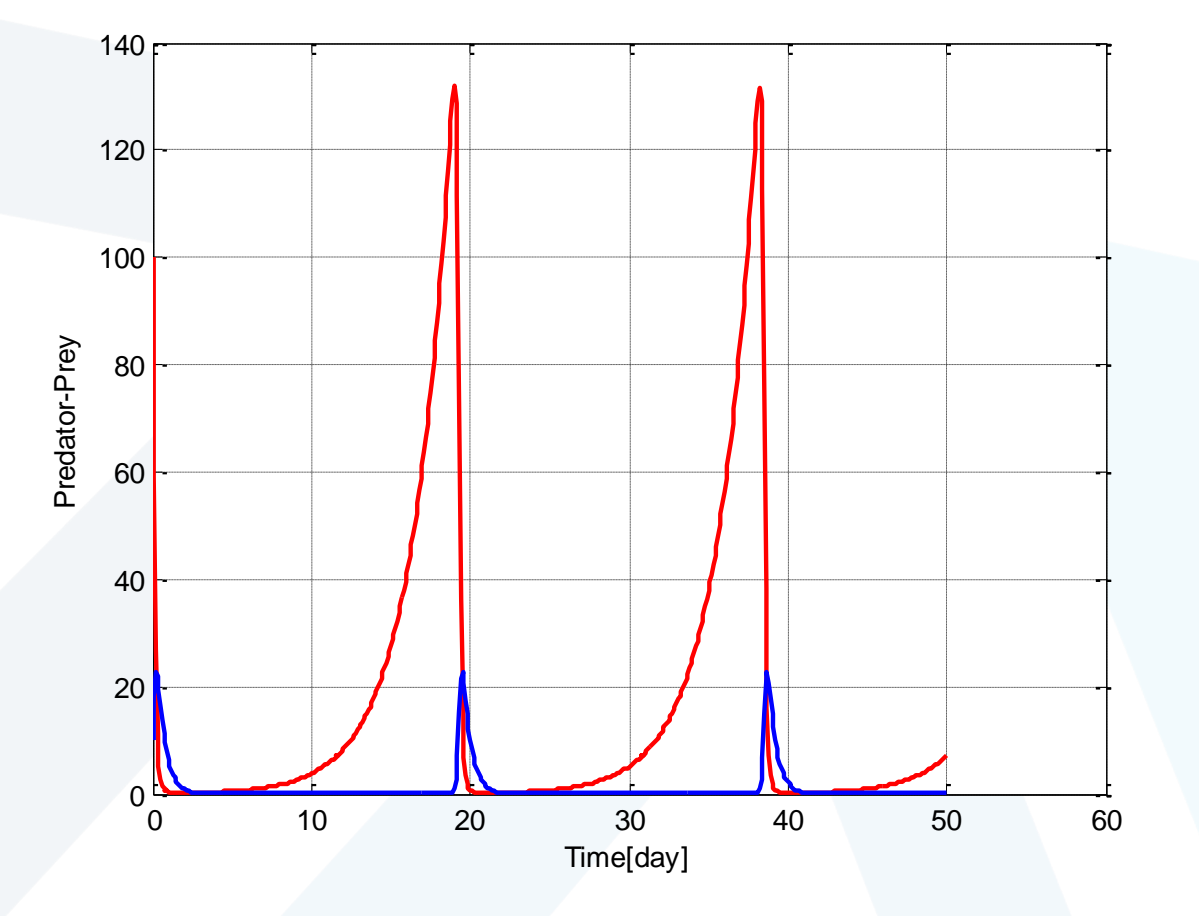

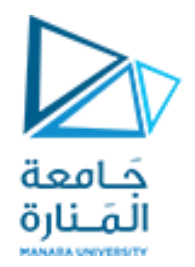

**طريقة رانج كوتا من الرتبة الرابعة لحل املعادالت التفاضلية من الرتبة الثانية**

بفرض المعادلة التفاضلية من الرتبة الثانية على الصورة  $y'' = f(x, y, y'),$   $y(0) = \alpha,$   $y'(0) = \beta$ بتحويل المعادلة التفاضلية إلى مجموعة من المعادلات التفاضلية ذات الرتبة الأولى على النحو التالي  $y' = v,$ <br>  $v' = f(x, y, v),$   $v(0) = \alpha,$ <br>  $v(0) = \beta$ وبهذا فإن معادلة الدرجة الثانية قد تحولت إلى مجموعة من معادلات الدرجة الأولى

والتبي يكون حلها علىي الصورة

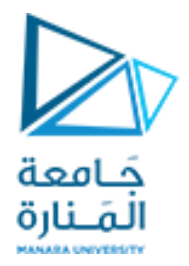

$$
k_{1} = v_{i}k_{2} = v_{i} + 0.5hm_{1}k_{3} = v_{i} + 0.5hm_{2}k_{4} = v_{i} + hm_{3}
$$

$$
m_1 = f(x_i, y_i, v_i)
$$
  
\n
$$
m_2 = f\left(x_i + \frac{1}{2}h, y_i + \frac{1}{2}hk_1, v_i + \frac{1}{2}hm_1\right) = f\left(x_i + \frac{1}{2}h, y_i + \frac{1}{2}hw_i, v_i + \frac{1}{2}hm_1\right)
$$
  
\n
$$
m_3 = f\left(x_i + \frac{1}{2}h, y_i + \frac{1}{2}hk_2, v_i + \frac{1}{2}hm_2\right) = f\left(x_i + \frac{1}{2}h, y_i + \frac{1}{2}hv_i + \frac{1}{4}h^2m_1, v_i + \frac{1}{2}hm_2\right)
$$
  
\n
$$
m_4 = f\left(x_i + h, y_i + hk_3, v_i + hm_3\right) = f\left(x_i + h, y_i + hv_i + \frac{1}{2}h^2m_2, v_i + hm_3\right)
$$

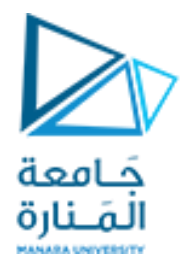

$$
y' = v
$$
  $y' = v$   $y' = v$  وتكون قيم بىب كون  $v = v$   $y = v$  وتكون قيم بىر مقط وغير معتمده على المتغيرين  $x, y$  وتكون قيم بىر على النحو التتلي
$$
y_{i+1} = y_i + \frac{1}{6}(k_1 + 2k_2 + 2k_3 + k_4)h
$$

$$
= y_i + \frac{1}{6}[(v_i) + 2(v_i + 0.5hm_1) + 2(v_i + 0.5hm_2) + (v_i + hm_3)]h
$$

$$
= y_i + hv_i + \frac{1}{6}(m_1 + m_2 + m_3)h^2
$$

$$
v_{i+1} = v_i + \frac{1}{6}(m_1 + 2m_2 + 2m_3 + m_4)h
$$

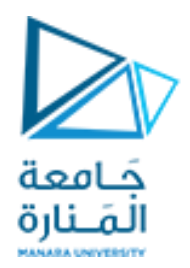

## **Example**

أوجد حل مسأله القيم الإبتدائية التالية عند
$$
x = 1
$$
 بطول خطوة مقداره  $h = 0.1$ 

$$
y'' + xy' + y = 3 + 5x^2, \ y(0) = 1, \ y'(0) = 0
$$

الحل بتحويل المعادلة التفاضلية من الرتبة الثانية إلى مجموعة من معادلات الدرجة الأولى

$$
y' = v,
$$
  
\n
$$
v' = 3 + 5x^2 - xv - y,
$$
  
\n
$$
y(0) = 1
$$
  
\n
$$
f(x, y, v) = 3 + 5x^2 - xv - y
$$
  
\n
$$
y(0) = 0
$$
  
\n
$$
f(x, y, v) = 3 + 5x^2 - xv - y
$$
  
\n
$$
y(0) = 1, v(0) = 0
$$
  
\n
$$
y(0) = 0, v(0) = 0
$$

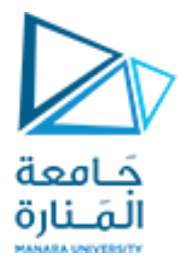

$$
x_0 = 0, \quad y_0 = 1, \quad v_0 = 0, \quad h = 0.1 \quad \text{if } i = 0
$$
\n
$$
m_1 = f(x_0, y_0, v_0) = f(0, 1, 0) = 3 + 5x_0^2 - x_0v_0 - y_0 = 2.000
$$
\n
$$
m_2 = f\left(x_i + \frac{1}{2}h, y_i + \frac{1}{2}hv_i, v_i + \frac{1}{2}hm_1\right) = f(0.05, 1, 0.1) = 2.008
$$
\n
$$
m_3 = f\left(x_i + \frac{1}{2}h, y_i + \frac{1}{2}hv_i + \frac{1}{4}h^2m_1, v_i + \frac{1}{2}hm_2\right) = f(0.05, 1.005, 1.004) = 2.002
$$
\n
$$
m_4 = f\left(x_i + h, y_i + hv_i + \frac{1}{2}h^2m_3, v_i + hm_3\right) = f(0.1, 1.01, 0.2002) = 2.01998
$$

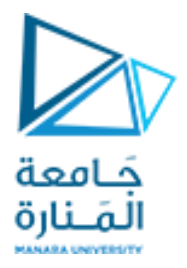

$$
y_{i+1} = y_i + hv_i + \frac{1}{6} (m_1 + m_2 + m_3) h^2
$$
  
\n
$$
\Rightarrow y_1 = y_0 + hv_0 + \frac{1}{6} (m_1 + m_2 + m_3) h^2 = 1.0100
$$
  
\n
$$
v_{i+1} = v_i + \frac{1}{6} (m_1 + 2m_2 + 2m_3 + m_4) h
$$
  
\n
$$
\Rightarrow v_1 = v_0 + \frac{1}{6} (m_1 + 2m_2 + 2m_3 + m_4) h = 0.2007
$$

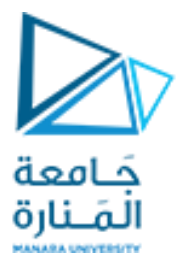

 $x_1 = 0.1$ ,  $y_1 = 1.01$ ,  $y_1 = 0.2007$ ,  $h = 0.1$  فإن  $i = 1$  فإن  $m_1 = f(x_1, y_1, v_1) = 2.020$  $m_2 = f\left(x_i + \frac{1}{2}h, y_i + \frac{1}{2}hv_i, v_i + \frac{1}{2}hm_1\right) = 2.047$  $m_3 = f\left(x_i + \frac{1}{2}h, y_i + \frac{1}{2}v_ih + \frac{1}{4}h^2m_2, v_i + \frac{1}{2}hm_2\right) = 2.042$  $m_4 = f\left(x_i + h, y_i + v_i h + \frac{1}{2} h^2 m_3, v_i + h m_3\right) = 2.079$ 

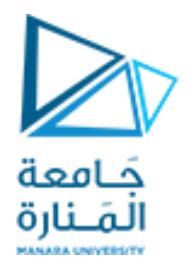

$$
y_{i+1} = y_i + hv_i + \frac{1}{6} (m_1 + m_2 + m_3) h^2
$$
  
\n
$$
\Rightarrow y_2 = y_2 + hv_1 + \frac{1}{6} (m_1 + m_2 + m_3) h^2 = 1.0403
$$
  
\n
$$
v_{i+1} = v_i + \frac{1}{6} (m_1 + 2m_2 + 2m_3 + m_4) h
$$
  
\n
$$
\Rightarrow v_2 = v_1 + \frac{1}{6} (m_1 + 2m_2 + 2m_3 + m_4) h = 0.4053
$$

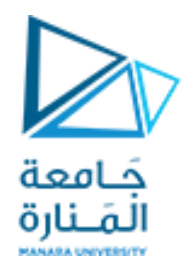

وبتكرار ما سبق نحصل على

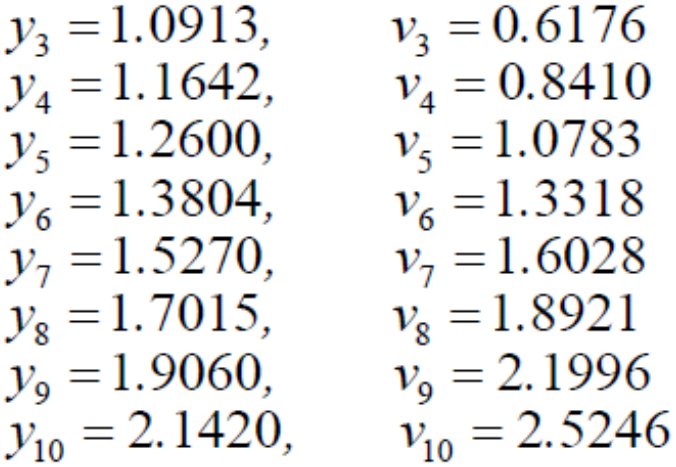

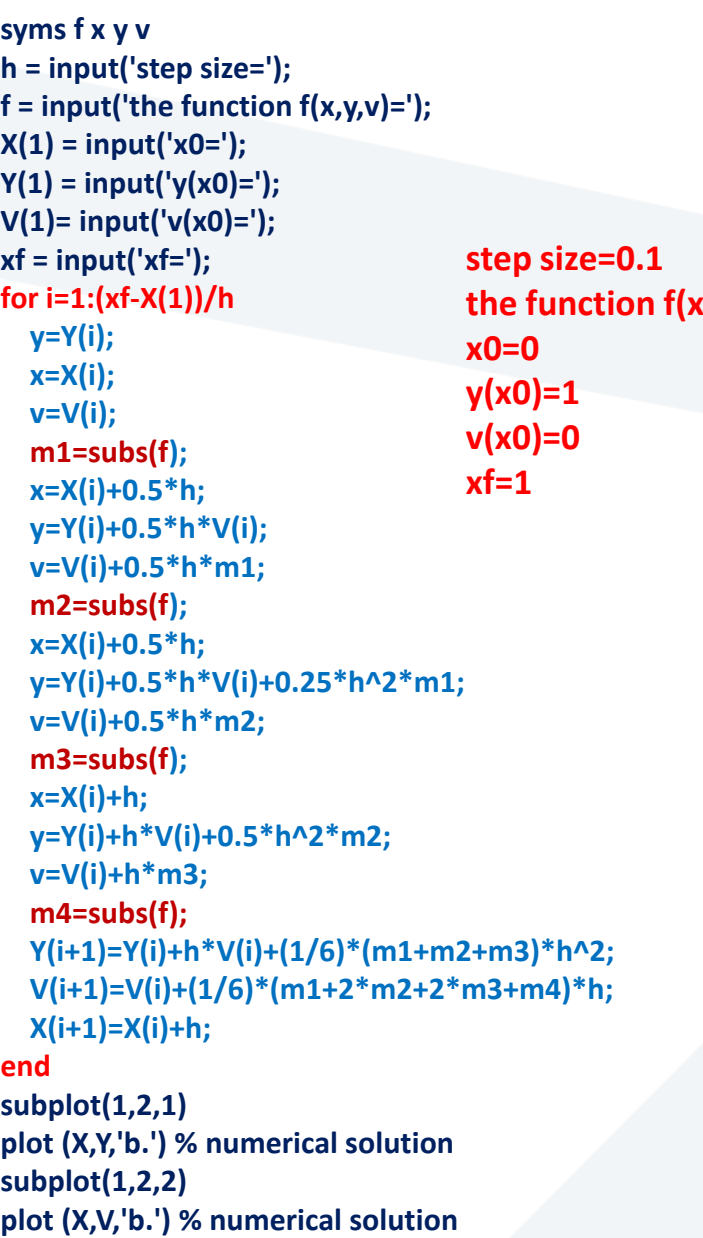

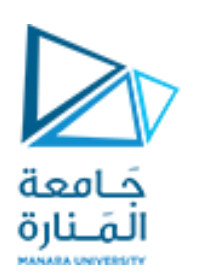

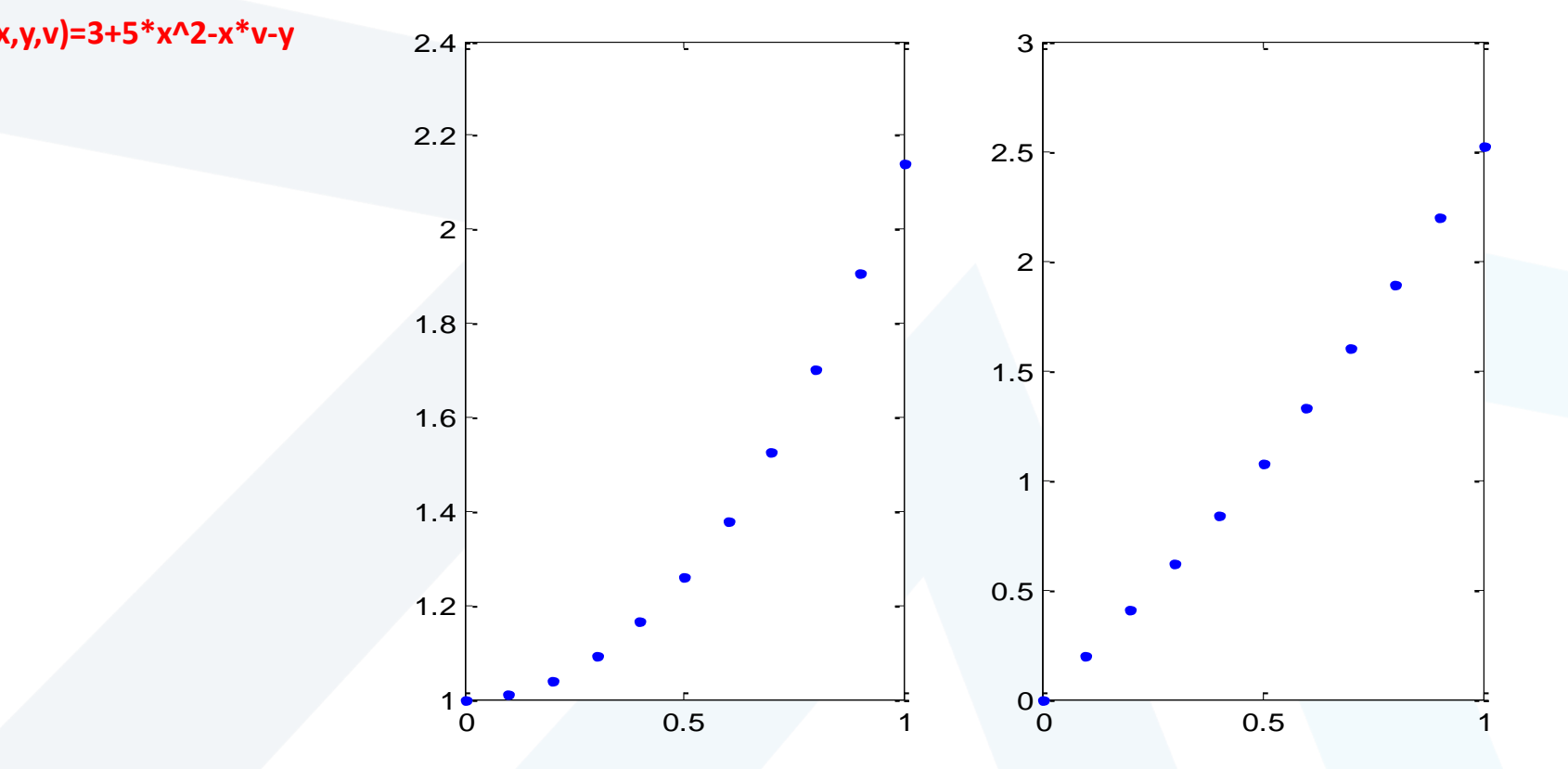

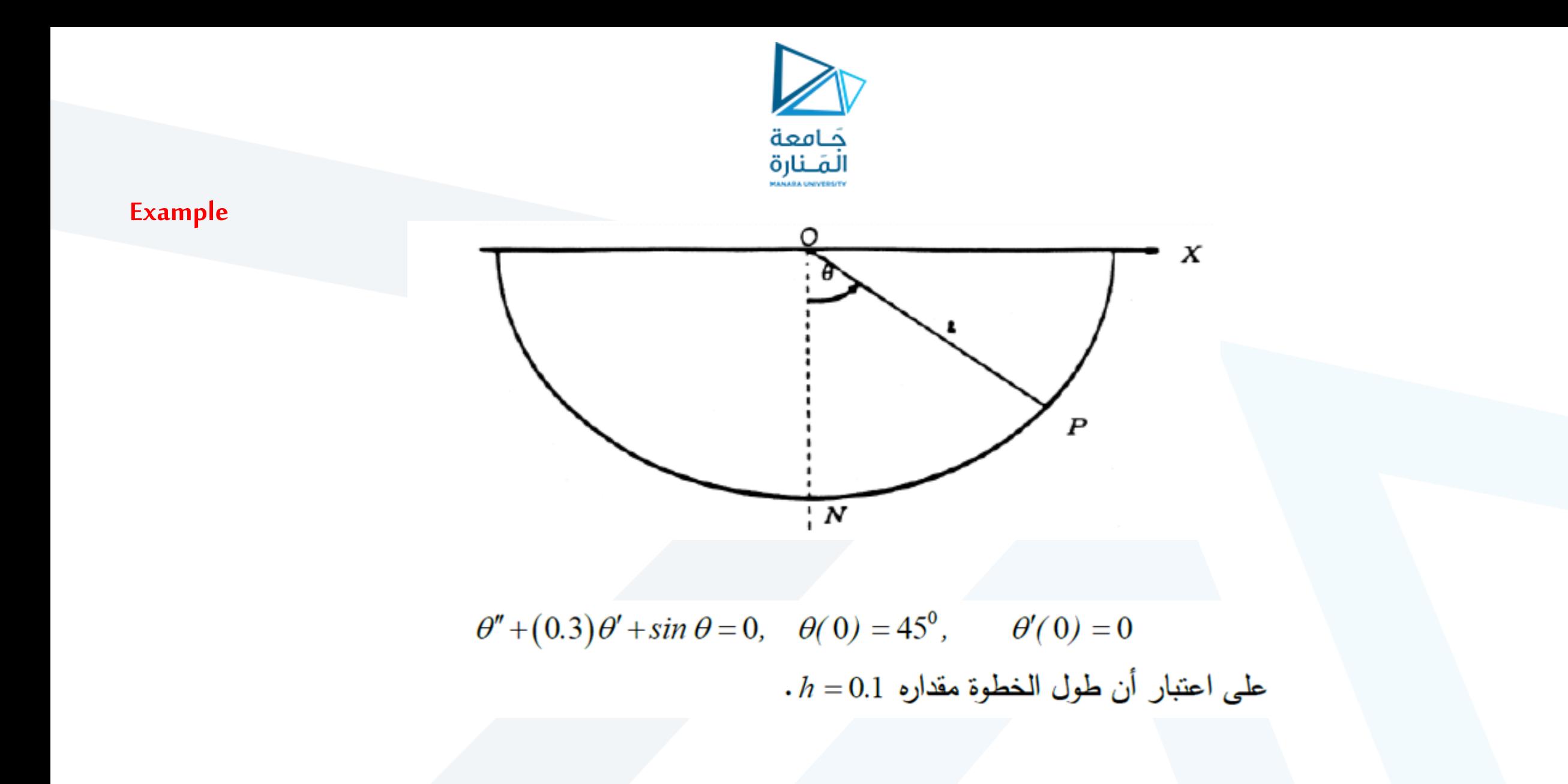

syms f g x y v h=0.1 ;  $f = v;$ g= -0.3\*v -sin(y); X( 1) = 0 ; Y( 1) = pi/ 4 ; V( 1)= 0 ; xf = 15 ; for i= 1:(xf -X( 1))/h x=X(i); y=Y(i);  $v=V(i)$ ; k1=subs(f); m1=subs(g);

x=X(i)+0.5\*h; y=Y(i)+0.5\*h\*k 1 ; v=V(i)+0.5\*h\*m 1 ; k 2=subs(f); m2=subs(g);

x=X(i)+0.5\*h; y=Y(i)+0.5\*h\*k 2 ; v=V(i)+0.5\*h\*m 2 ; k 3=subs(f); m3=subs(g);

x=X(i)+h; y=Y(i)+h\*k 3 ; v=V(i)+h\*m 3 ; k 4=subs(f);  $m4 = subs(g);$ 

Y(i+ 1)=Y(i)+( 1 / 6)\*(k 1 + 2\*k 2 + 2\*k 3+k 4)\*h; V(i+ 1)=V(i)+( 1 / 6)\*(m 1 + 2\*m 2 + 2\*m 3+m 4)\*h; X(i+ 1)=X(i)+h; end subplot(1,2,1 ) plot(X,Y,'r','LineWidth', 2 ) xlabel('t') ylabel('teta') grid subplot(1,2,2 ) plot(X,V,'b','LineWidth', 2) xlabel('t') ylabel('v') grid

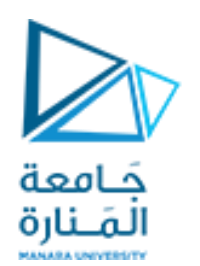

نقوم بتحويل المعادَة إلى مجموعة من معادلات الدرجهَ الأولى على النحو التالي  
\n
$$
\theta' = v
$$
,  
\n $v' = -0.3v - sin \theta$ ,  $v(0) = 0$ 

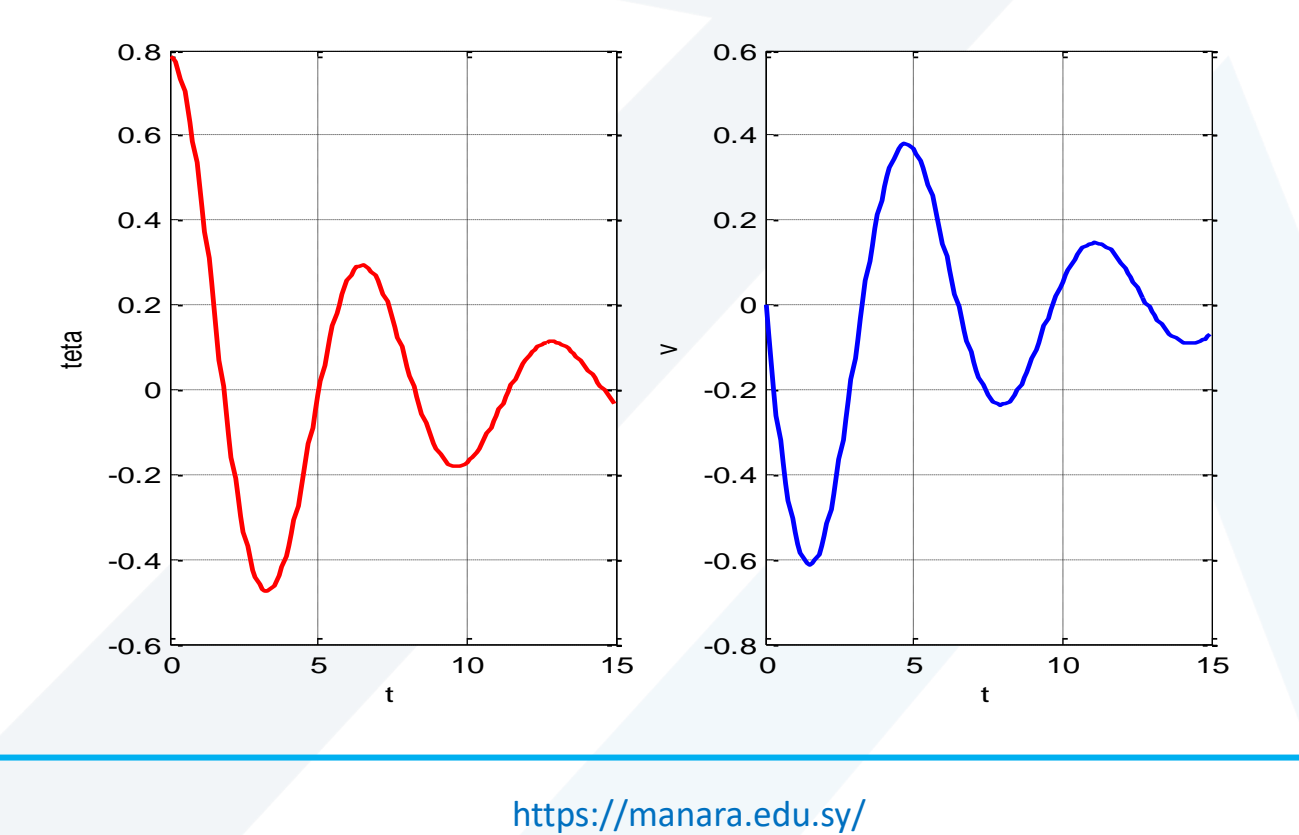

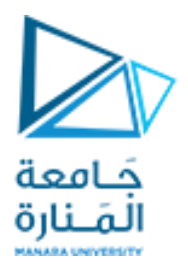

## **انتهت املحاضرة**